### **A.U.G.E.4000**

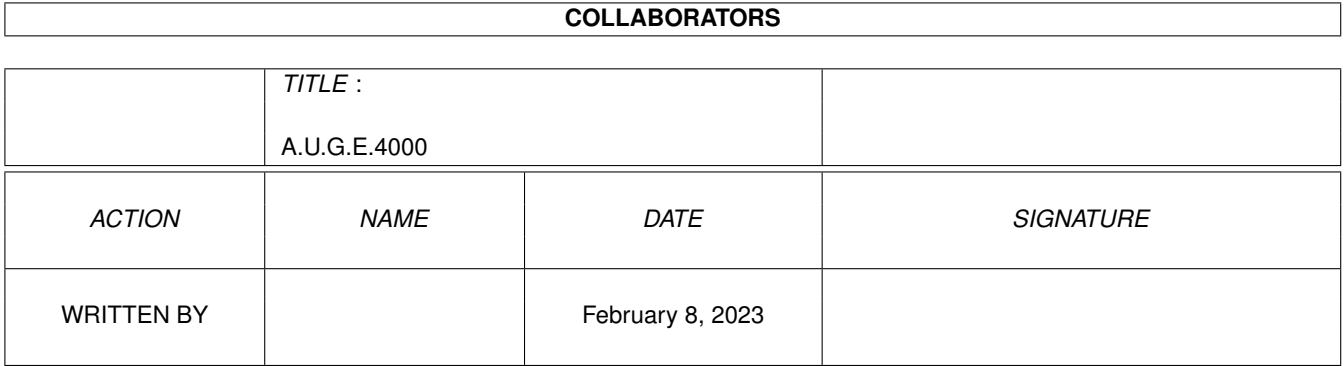

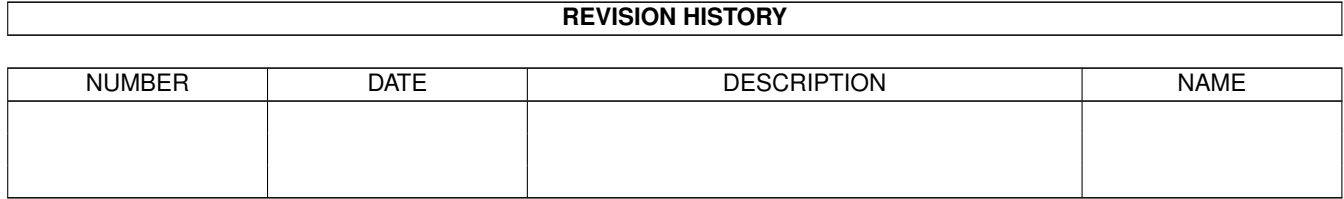

# **Contents**

#### 1 A.U.G.E.4000

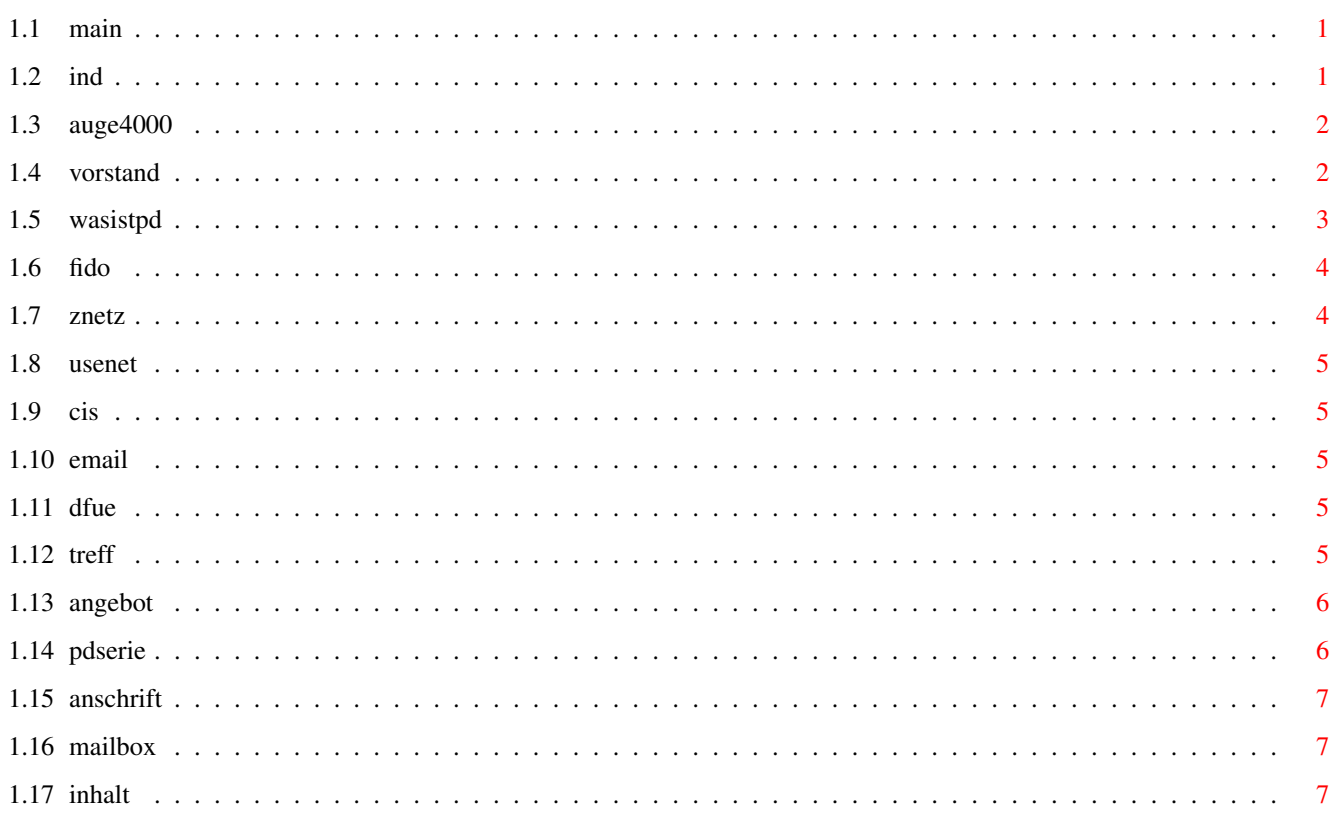

 $\mathbf{1}$ 

### <span id="page-3-0"></span>**Chapter 1**

## **A.U.G.E.4000**

#### <span id="page-3-1"></span>**1.1 main**

#### AMIGA USER GROUP EINZUGSBEREICH 4000

A.U.G.E.4000 e.V.

Was ist A.U.G.E 4000 e.V. Treffpunkt Was bietet A.U.G.E. 4000 e.V. A.U.G.E. 4000 e.V. PD-Serie Anschrift Mailboxen Inhalt dieser Disk

#### <span id="page-3-2"></span>**1.2 ind**

---- Stichwortverzeichnis ----

Anschrift A.U.G.E. 4000 e.V. PD-Serie CIS CompuServe

E-Mail

Fido-Netz

Freeware

Mailboxen

PD

Public Domain

Shareware

Treffpunkt

Usenet

Vorstand

Was ist A.U.G.E 4000 e.V.

Was bietet A.U.G.E. 4000 e.V.

Was ist PD

Zerberus

Z-Netz

### <span id="page-4-0"></span>**1.3 auge4000**

A. U. G. E. 4 0 0 0

==================== Der AMIGA Computerclub im Großraum Düsseldorf

A.U.G.E. 4000 ist die Abkürzung für Amiga User Group Einzugsbereich 4000.

Der Club hat es sich zum Ziel gesetzt, Anfänger/innen den Einstieg zu erleichtern und für Fortgeschrittene und Profis ein Forum zu bilden, das einen Erfahrungsaustausch mit anderen Benutzern ermöglicht.

> Anschrift Ansprechpartner: Vorstand

#### <span id="page-4-1"></span>**1.4 vorstand**

Wie jeder Verein hat auch A.U.G.E. 4000 einen Vorstand. Wenn Sie Fragen haben, können Sie sich z.Z. (14.11.1993) an die u.a. Mitglieder wenden. 1. Vorsitzender: Gerhard Heeke Telefon: 02133 - 4 54 69 E-Mail : Fido : 2:2440/202.19 CIS : 100111,545 Usenet : 100111.545@compuserve.com Geschäftsführer: Ralf Kalkowsky Telefon: 02133 - 4 58 35 E-Mail : Fido: 2:2440/202.30 Kassiererin : Ute Abels Telefon: 0211 - 74 12 89 E-Mail : Fido: 2:2440/202.20 DFÜ-Fragen : Dieter Rosenhagen Telefon: 0211 - 75 30 19 E-Mail : Fido : 2:2440/202.15 Z-Netz : laubfrosch@tron.gun.de Usenet : laubfrosch@tron.gun.de  $PDD$ -Pool : Achim Abels Telefon: 0211 - 74 12 89 E-Mail : Fido: 2:2440/202.20

#### <span id="page-5-0"></span>**1.5 wasistpd**

PD ist die Abkürzung für Public Domain Software. Recht frei übersetzt heiß das soviel wie freikopierbare Software. Der Autor hat bei dieser Art von Software zumindest insoweit auf sein Urheberrecht verzichtet, daß das Programm an jedermann weitergeben werden. Es gibt ein paar grobe Unterscheidungen:

Public-Domain-Software: Der Autor verzichtet vollständig auf sein Urheberrecht. Der Programmquellcode liegt oft bei und kann in eigne Programme eingebaut werden. Daß der Autor aber weiterhin genannt wird gehört zum gutetn Ton.

Freeware: Der Autor behält sein Urheberrecht. Er verlangt für die Programmnutzung kein Geld.

Shareware: Auch hier behält der Autor sein Urheberrecht. Wird das Programm nach einer Erprobungsphase genutzt, so muß man dem Autor etwas dafür zahlen. Das kann Geld sein, muß es aber nicht. Hier sollte man sich die Anleitung genau ansehen.

Die Begriffe stammen alle aus dem anglo-amerikanischen Rechtssystem. Daher gibt es durchaus unterschiedliche Auslegungen hier in Deutschland. Alle Angaben daher ohne Gewähr.

#### <span id="page-6-0"></span>**1.6 fido**

Das Fido-Netz ist ein privates Netzwerk von Computern. Diese ← Computer

werden auch Mailboxen genannt. Das Netz verbindet Mailboxen auf der ganzen Welt. Es gibt verschiedene Echos in denen zu allen möglichen Themen diskutiert wird. Um am Fido-Netz teilnehmen zu können brauchen Sie neben Ihrem Computer einen Telefonanschluß und ein sogenanntes Modem. Das Modem verbindet ihren Computer mit dem Telefonnetz. Außerrdem benötigen Sie für den Einstieg ein Terminalprogramm. Viele Terminalprogramme erhalten Sie als

> PD .

Mailbox

E-Mail

#### <span id="page-6-1"></span>**1.7 znetz**

Das Z-Netz ist ein privates Netzwerk von Computern. Diese Computer werden auch Mailboxen genannt. Das Netz ist vorallem in Deutschland und Österreich verbreitet. Es gibt verschiedene Echos in denen zu allen möglichen Themen diskutiert wird. Um am Z-Netz teilnehmen zu können brauchen Sie neben Ihrem Computer einen Telefonanschluß und ein sogenanntes Modem. Das Modem verbindet ihren Computer mit dem Telefonnetz. Außerrdem benötigen Sie für den Einstieg ein Terminalprogramm. Viele Terminalprogramme erhalten Sie als PD . Mailbox E-Mail

#### <span id="page-7-0"></span>**1.8 usenet**

Über das Usenet sind tausende von Computern miteinander verbunden. Bevor Sie ins Usenet einsteigen, sollten Sie ersteinmal Erfahrungen im

```
Fido
 oder
Z-Netz
 sammeln.
```
#### <span id="page-7-1"></span>**1.9 cis**

CompuServe ist die z.Z. wohl größte kommerzielle Mailbox auf der Welt. Dort sind viele User aus der ganzen Welt (Schwerpunkt allerdings USA) und viele (große) Firmen vertreten. Wenn Sie sich für CompuServe interessieren, können Sie unter folgender Telefonnummer Informationen erhalten: 0130 37 32 (Stand: 14.11.1993) Alle Angaben ohne Gewähr.

#### <span id="page-7-2"></span>**1.10 email**

E-Mail ist eine englische Abkürzung und heißt Electronic Mail (dt. Elektronische Post). Bei E-Mail werden Nachrichten mit Hilfe von Computern untereinander ausgetauscht.

#### <span id="page-7-3"></span>**1.11 dfue**

DFÜ ist die Abkürzung für Datenfernübertragung. In der DFÜ tauschen Computer ihre Daten (meist) über Telefonnetz aus.

#### <span id="page-7-4"></span>**1.12 treff**

Wir treffen uns jeden Mittwoch ab ca. 18:30 Uhr im Haus der Jugend  $\leftrightarrow$ 

Das Ende ist wie immer offen. Im Haus findet ein Stammtisch in unseren Clubräumen statt. Dort sind auch unsere Rechner und unser PD -Pool zu

finden. Es wird gequatscht, computert, gespielt und getestet was das Zeug hält.

Jeder der Lust hat, ist herzlichst eingeladen doch einfach mal vorbeizukommen.

Anschrift

.

Ansprechpartner: Vorstand

#### <span id="page-8-0"></span>**1.13 angebot**

Der Club-Schwerpunkt ist die Verbreitung von PD -Software. Der Club besitzt einen PD-Pool von mehr als 5000 Disketten, die den Clubmitgliedern kostenlos zur Verfügung stehen. Außerdem veranstalten wir zweimal im Jahr PD-Tauschtage. (Termine können bei A.U.G.E. 4000 erfragt werden ( Anschrift )). Zu diesen Tauschtagen

stellen wir den Pool der Öffentlichkeit zur Verfügung.

Da wir eine eigene

PD-Serie

herausbringen (eine Diskette liegt ihnen gerade davon vor!) sind wir laufend an neuen Programmen, Sounds und Grafiken interessiert. Schicken Sie Ihr Material bitte an unsere angegebene

Adresse

.

Falls die Programme/Grafiken/Sounds von uns veröffentlicht werden, erhält der/die Autor/in selbstverständlich eine Kopie der entsprechenden A.U.G.E.-Diskette.

Außerdem haben wir natürlich auch eine eigene Clubzeitschrift mit allen Veranstaltungshinweisen und wertvollen Tips zu PD und rundum dem Amiga.

Wenn Sie Interesse an A.U.G.E. 4000 bekommen haben oder uns Software (PD/ Freeware/ Shareware) schreiben Sie uns .

> Anschrift Ansprechpartner: Vorstand

#### <span id="page-8-1"></span>**1.14 pdserie**

Schon seit Gründung des Clubs bringen wir eine eigene PD

-Serie

heraus. Da die Programme vielfach englischsprachig sind, versehen wir alle Programme mit einer deutschen Kurzanleitung. Außerdem wollen wir PD Programme von deutschen Autoren fördern.

Wenn Sie ein selbstgeschriebenes Programm/Musik/Grafik haben und es veröffentlichen wollen, schicken Sie es uns zu. Bitte fügen Sie eine Erklärung bei, aus der hervorgeht, daß Sie alle Rechte an dem Programm/Musik/Grafik besitzen.

> Anschrift Ansprechpartner: Vorstand

#### <span id="page-9-0"></span>**1.15 anschrift**

Unsere Anschrift lautet:

A.U.G.E.4000 e.V. c/o Haus der Jugend Lacombletstr. 10 40239 Düsseldorf

Ansprechpartner: Vorstand

#### <span id="page-9-1"></span>**1.16 mailbox**

In den folgenden Mailboxen haben wir eigene Bretter:

Fido-Netz

:

1.) Blues Project I : 0211 - 5 96 12 91 Blues Project II : 0211 - 5 96 10 78 HST/V32bis/V42bis

Z-Netz

: z.Z. ist A.U.G.E. 4000 e.V. in keiner Z-Netz Box mit eigenen Brettern vertreten.

#### <span id="page-9-2"></span>**1.17 inhalt**

============================================================================ A.U.G.E. 4000 PUBLIC-DOMAIN-DISKETTE NR. 78 30.4.94 ----------------------------------------------------------------------------

> 1.CycletoMenu Wer kennt sie nicht, die Cycle-Gadgets? (Für die,die es nicht kennen, das sind die, die links den gebogenen Pfeil haben) So nützlich sie sind, so lästig sind sie doch bei vielen Einträgen

Da schafft CycleToMenu Abhilfe, wenn man nun auf das Gadget drückt, erscheint ein Menu mit den Einträgen, dessen Aussehen ähnlich MagicMenu verändert werden kann.

Autor : Federico Giannici

2.DMS Von dem bekannten DMS-Packer gibt es jetzt zwei neue Versionen, Version 2.01 für die Shell und Version 1.4 für die Workbench. (DMS ist ein Diskettenpacker, der eine Diskette Trackweise packt und so eine einzige Datei erzeugt- viele NODOS Disketten sind als DMS-Files auf CD-Roms).

Autoren : Werner Möhn und ParCon-Software

3.Text-Wandler Ein Textkonverter für die Leute, die immer noch glauben eine (MS)Dose währe zu etwas nütze, und ihre ASCII-Texte konvertieren wollen... Version 3.5

Autor: Kai Seidel

4.Watchdog Ein nützliches Programm um Dateien zu überwachen: Watchdog ist ein eingefleischter Wachhund, der sofort einen Alert ausgibt, wenn die bewachte Datei verändert wird.

Autor: Matthias Freymann